Subject: Re: Weighting at regional level Posted by [Bridgette-DHS](https://userforum.dhsprogram.com/index.php?t=usrinfo&id=11) on Mon, 20 Mar 2023 15:28:53 GMT [View Forum Message](https://userforum.dhsprogram.com/index.php?t=rview&th=12549&goto=26431#msg_26431) <> [Reply to Message](https://userforum.dhsprogram.com/index.php?t=post&reply_to=26431)

Following is a response from Senior DHS staff member, Tom Pullum:

Are you aggregating with the "collapse" command in Stata? Sometimes I find it convenient to use "collapse" to calculate a weighted numerator and a weighted denominator , bypassing a weight option, and then doing a division in a collapsed file. The following lines suggest a framework:

gen unwtdn=1 gen wtdn=v005/1000000

collapse (sum) \*wtdn, by()

I don't know whether this will apply to your situation. Let us know if you need more detail.

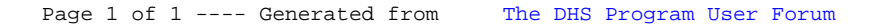